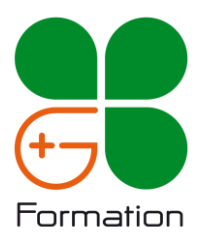

# **POWER BI Desktop**

## *Objectifs*

Manipuler les différents éléments de POWER BI Desktop afin de concevoir et de publier des rapports :

- ✓ Manipuler différentes sources de données
- ✓ Mettre en place un modèle de données
- ✓ Construire des mesures en DAX
- ✓ Créer des visuels

#### *Public*

Salariés ou demandeurs d'emploi souhaitant concevoir des rapports en utilisant l'outil POWER BI Desktop.

## *Prérequis*

Avoir les connaissances de base en français et en mathématique (Niveau CLEA) Être à l'aise dans la manipulation de l'environnement numérique

- ✓ Utilisation du clavier et de la souris
- ✓ Manipulation des fenêtres sous Windows
- ✓ Gestion des fichiers et des dossiers sous Windows

Avoir suivi le stage POWER QUERY ou avoir un niveau équivalent Il est conseillé d'avoir des notions sur les bases de données

#### *Programme*

#### **1. Présentation de POWER BI**

Son utilité L'offre BI de Microsoft L'interface POWER BI L'interface POWER QUERY (rappels) Le vocabulaire utilisé

## **2. Se connecter aux données et les nettoyer**

La connexion à différentes sources de données Le nettoyage des données sur Power Query (rappels) :

- ✓ L'ajout / suppression de colonnes
- ✓ Le filtrage des données
- ✓ La fusion de requête
- ✓ L'ajout de requête

## **3. Modéliser les données**

Le paramétrage des champs Les relations entre tables Les cardinalités La définition des vues

## **4. Utiliser le langage DAX**

La création de mesures, colonnes et/ou table Les fonctions statistiques Les fonctions d'agrégation Les fonctions de modification de contexte de filtro

Les fonctions d'intelligence temporelle La création d'une table de date

## **5. Mettre en place son rapport**

L'affichage des données sous forme d'indicateur, de table, de graphique La mise en place de segments Le paramétrage des visuels L'importation de visuels L'interaction entre les visuels

#### **6. Publier son rapport**

La publication d'un rapport La manipulation d'un rapport sous POWER BI Online

## *Durée* 14 heures *Tarif* 1.400 € HT la session (6 pers maximum) (hors support de cours)